# **Notice to Party Served**

#### **Superior Court of the People of Nmdaka Dalai Australis**

*[ Court of Settlements ]* **If applicable** Originating Jurisdiction

This **NOTICE** constitutes compliance with **Form 1 Notice** as prescribed by the **Foreign Service, Execution and Process Lore 2018** (NDA).

## **NOTICE TO PARTY**

#### **PLEASE READ THIS NOTICE AND THE ATTACHED DOCUMENTS VERY CAREFULLY.**

**IF YOU HAVE ANY TROUBLE UNDERSTANDING THEM, YOU SHOULD GET LEGAL ADVICE AS SOON AS POSSIBLE.**

Attached to this notice is an "attached process" issued out of a Court of Australis.

Service of the attached process outside Nmdaka Dalai Australis is authorised by the **Foreign Service, Execution and Process Lore 2018 (NDA)**

## **Your Rights**

If a Court of Nmdaka Dalai Australis is the appropriate Court to determine the matter/s set out in claim set out in the attached process, you may be able to:

- **●** have the proceedings stayed by applying to the relevant Superior Court of the People of Nmdaka Dalai Australis; or
- apply to the Settlements Court NDA Australis to have the proceeding transferred to another settlements Court ND Australis located closer to your domicile

If you think the proceeding should be stayed or transferred, you should get advice as soon as possible.

### **Contesting this Process / Claim / Proceeding**

If you want to contest this process / claim / proceeding, you must take any action set out in the attached process as being necessary to contest this matter.

Served on ,|

Date 13th March, 2024 Time :

................................................................................... acceptor's mark or signature

Served by Principal Registrar, **Superior Court of the People of Nmdaka Dalai Australis |** date \_\_\_\_ March, 2024 @ am/pm | location

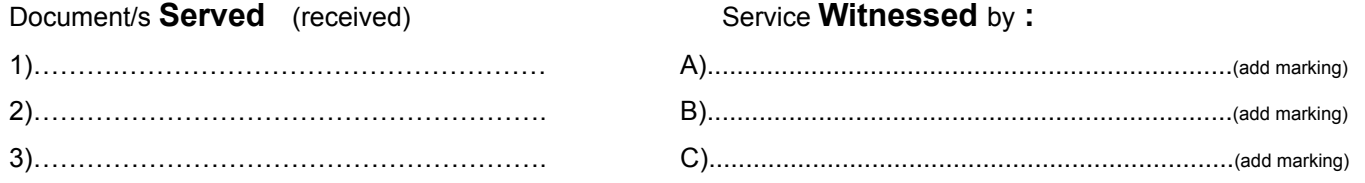